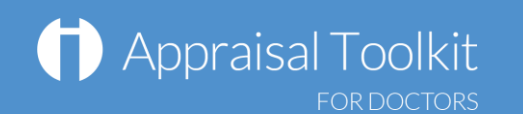

# Quick Start Guide: Appraiser

## Accessing Appraisal Toolkit for Doctors

Appraisal Toolkit for Doctors is a fully online application; once you are registered you can login at [https://appraisals.clarity.co.uk/doctors/toolkit.](https://appraisals.clarity.co.uk/doctors/toolkit)

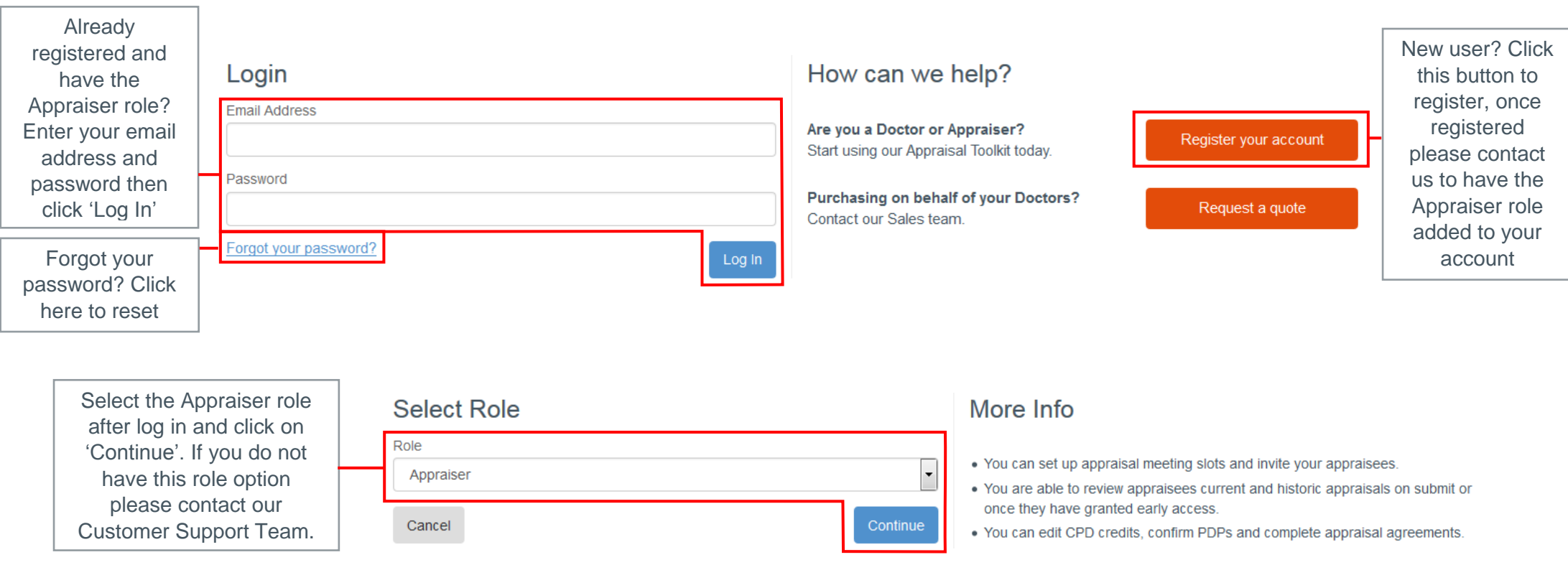

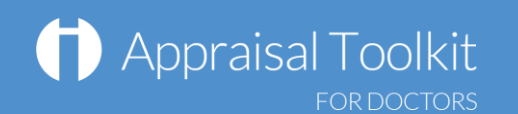

#### Your Homepage

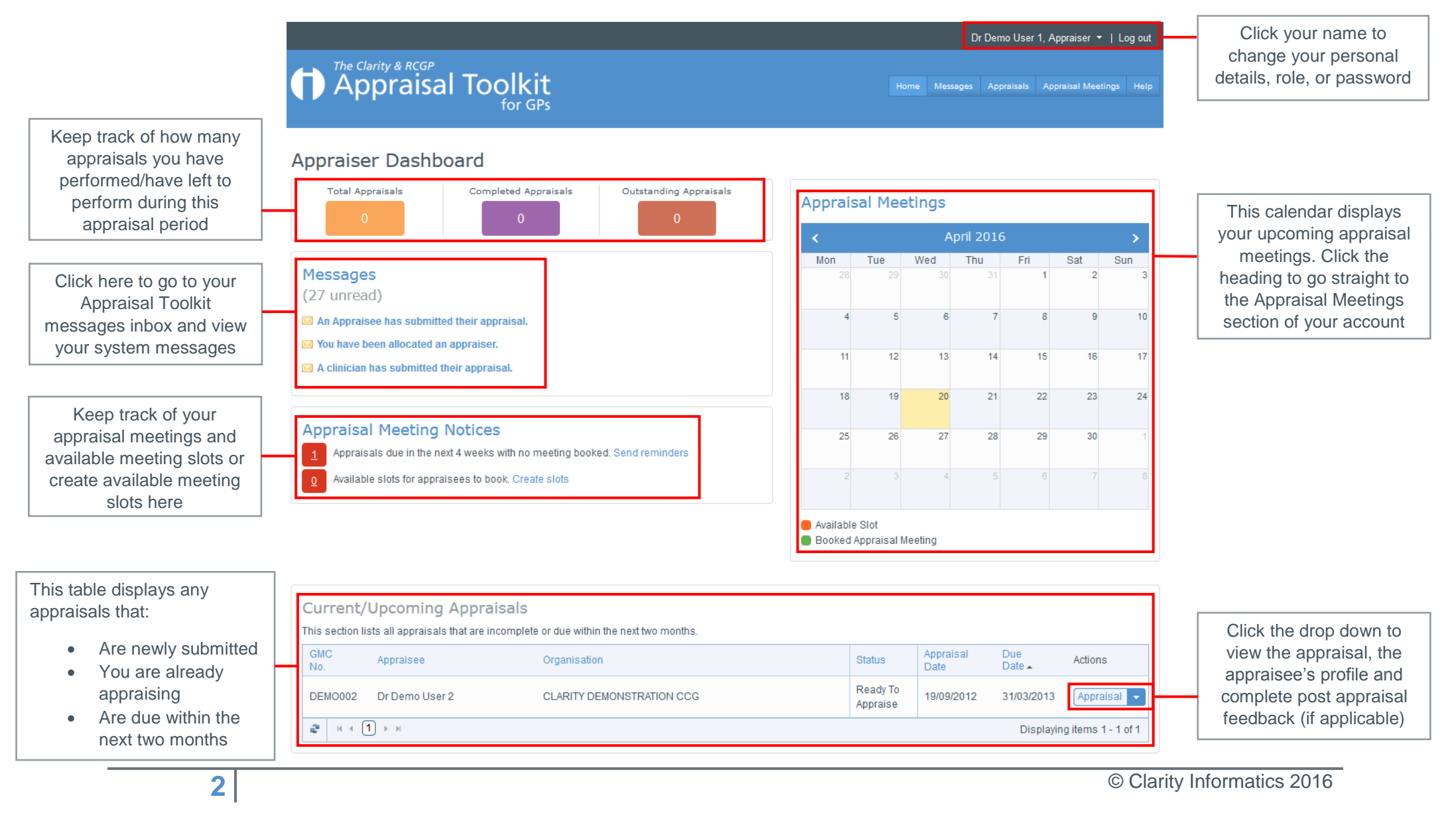

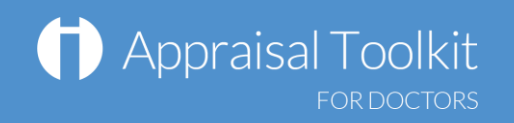

# Your Appraisals

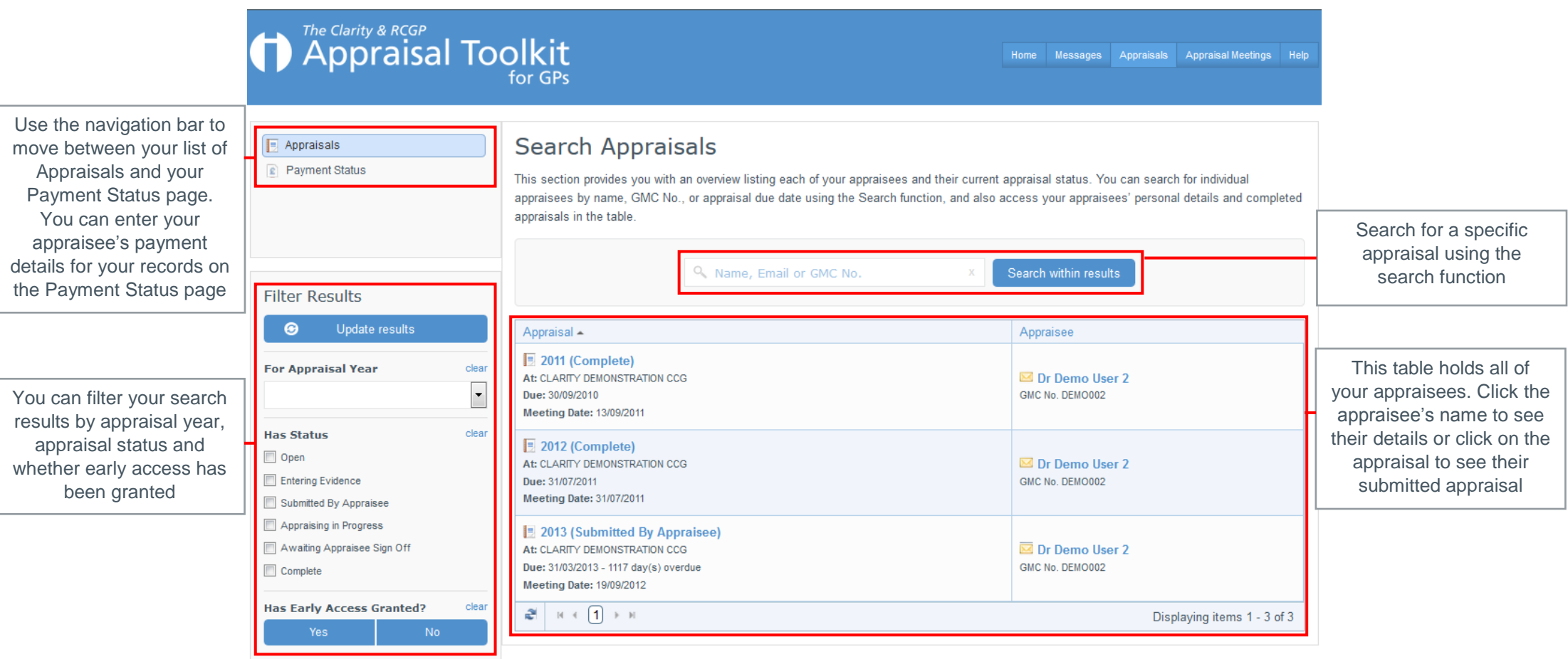

#### Appraisal Toolkit **FOR DOCTORS**

Completing an Appraisal

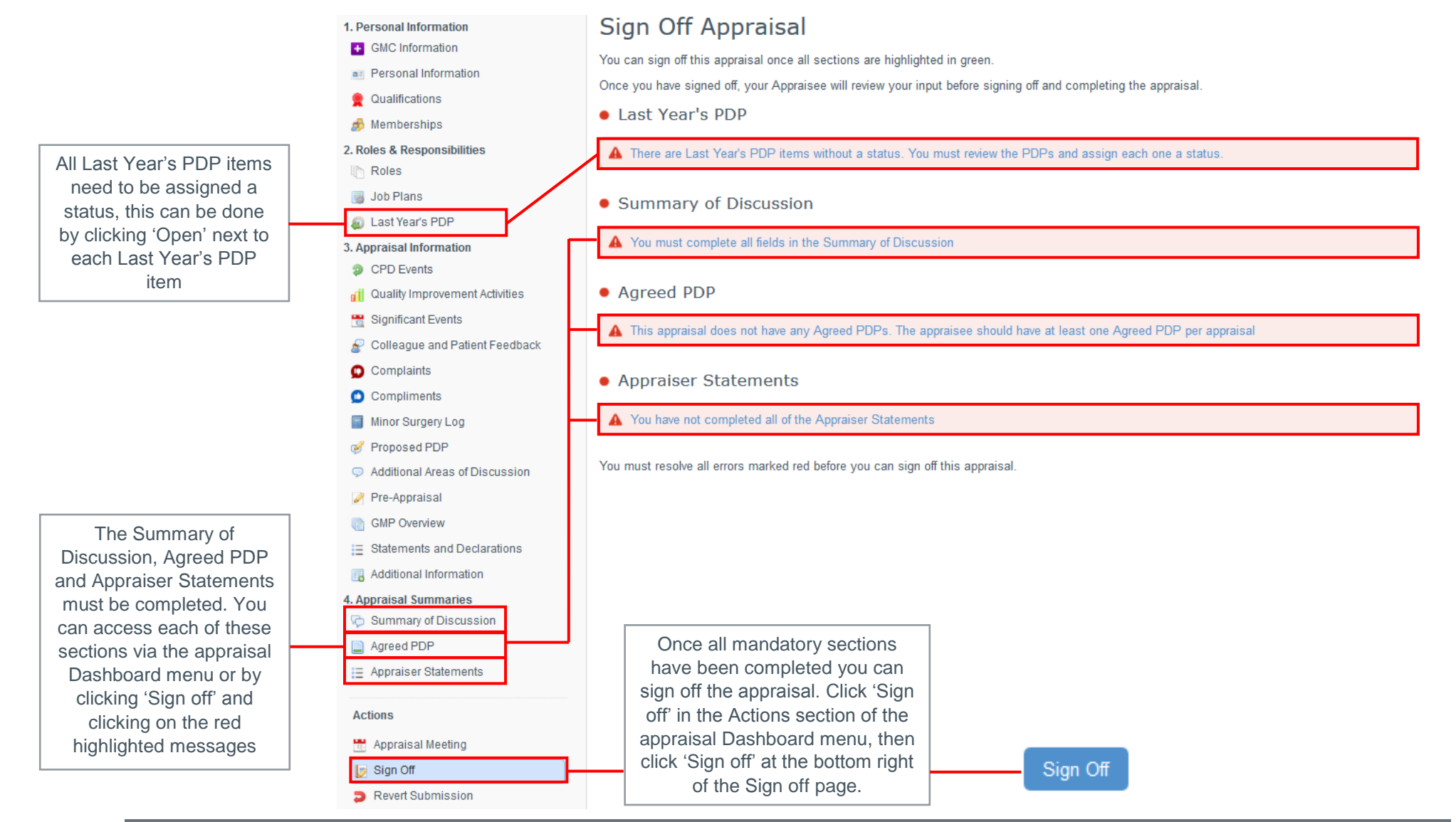

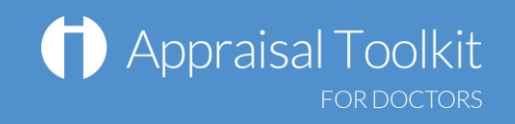

# Appraisal Meetings

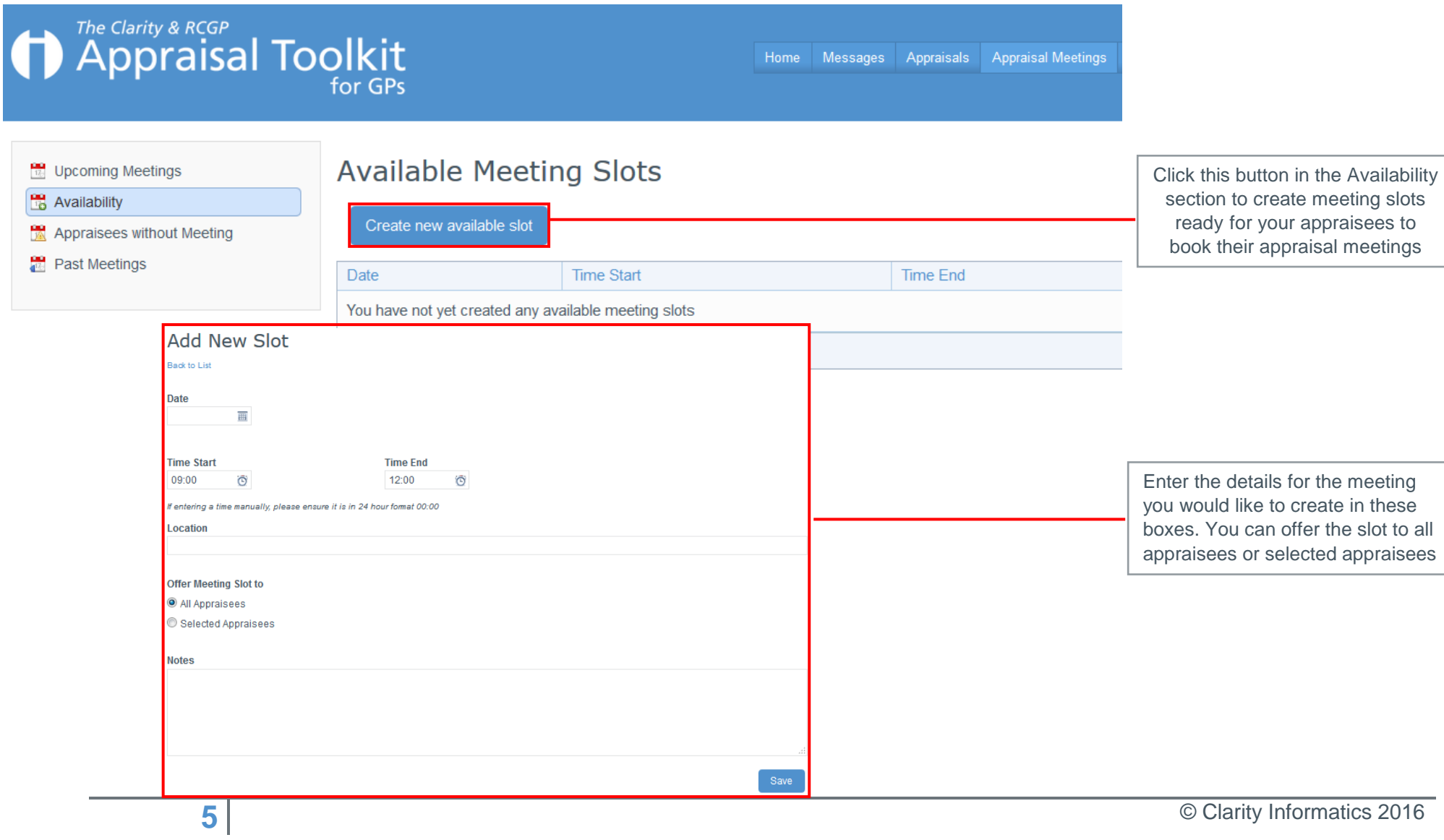

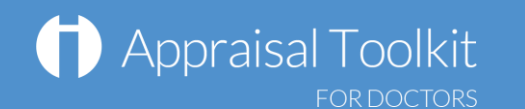

### FAQs

I am unable to log in to Appraisal Toolkit, what do I do?

There could be a number of reasons why you are be unable to Log in to Appraisal Toolkit, the most common issues are listed below:

- Incorrect email address/password are being entered
- Typos in the email address/password being entered
- Including spaces at the beginning or end of the email address/password
- Misspelling of the password
- The password is case sensitive you may not be including the correct uppercase, lowercase, letters, numbers and characters (your password **must**  contain seven characters, including at least one number and one special character (? / ! £ \$ % & \* \ # @ ~)
- Your account may be locked out entering the incorrect password 3 times locks an account.

If you have been locked out or are having difficulty with your user credentials, please contact our Customer Support Team on **0845 113 7111**. You will be asked to provide your full name, GMC number and to answer your security question before your password can be reset.

How do I change my email address?

Please contact our Customer Support Team on **0845 113 7111** who will be able to assist in changing your email address over the telephone.

What mandatory information do I need to complete?

As the appraiser it is your responsibility to complete Section 4 of the appraisal evidence, this includes:

- Agreed PDP
- Summary of Discussion
- Appraiser Statements.
- You must also give each of the clinician's 'Last Year's PDPs' a status before you are able to sign off the appraisal.

For further guidance please see our online documentation at [http://wiki.clarity.co.uk/display/1/Appraiser,](http://wiki.clarity.co.uk/display/1/Appraiser) contact our Customer Support Team on **0845 113 7111** or email us at [doctors-appraisals-enquiries@clarity.co.uk.](mailto:doctors-appraisals-enquiries@clarity.co.uk)